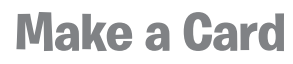

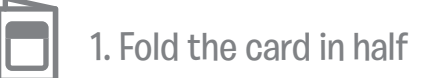

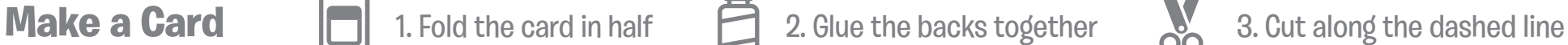

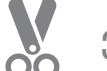

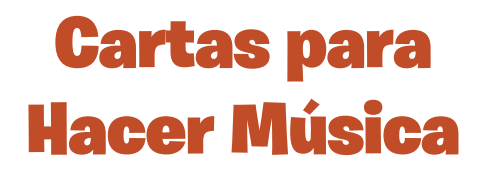

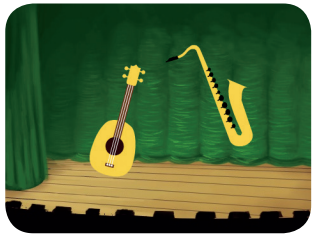

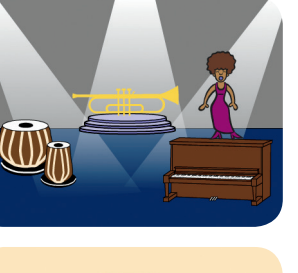

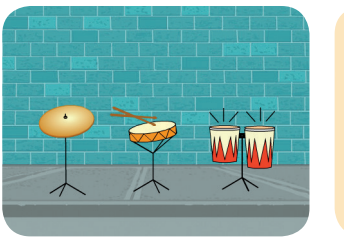

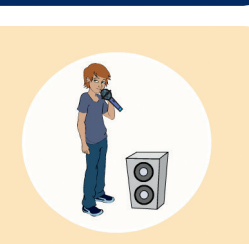

**Escoge los instrumentos, agrega sonidos y presiona teclas para hacer música.** 

Cartas para Hacer Música

Prueba estas cartas en cualquier orden:

- Toca un tambor
- Haz un ritmo
- Anima un tambor
- Haz una melodía
- Toca un acorde
- Canción sorpresa
- Sonidos "Beatbox"
- Graba sonidos
- Toca una canción

**Make Music Music Make Music Music Music Music Music Music Music Music Music Music Music Music Music** 

 $\alpha$ 

**scratch.mit.edu/music**

**Po** 

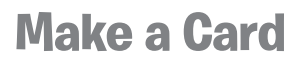

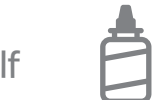

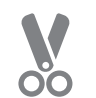

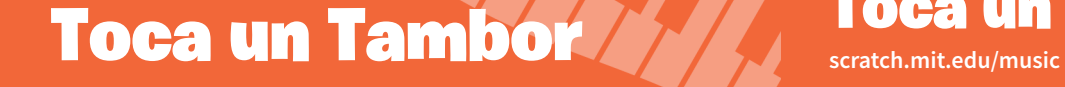

**Presiona una tecla para tocar un tambor**

## Toca un Tambor

## PREPÁRATE

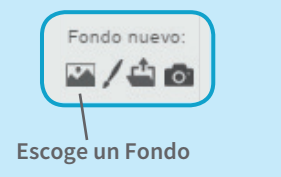

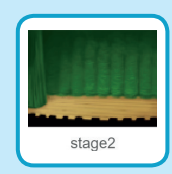

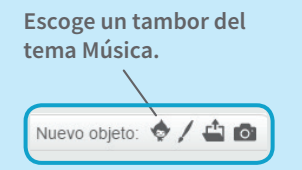

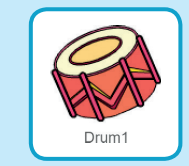

### AGREGA ESTE CÓDIGO

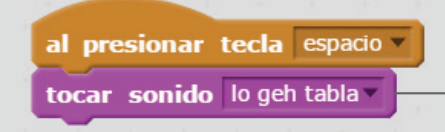

**Selecciona el sonido que quieras del menú**

#### PRUÉBALO

**Presiona la tecla espacio para comenzar**

**Make Music** 

 $\Box$ )

 $\sim$  0

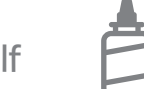

**Make a Card** 1. Fold the card in half 2. Glue the backs together 3. Cut along the dashed line

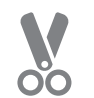

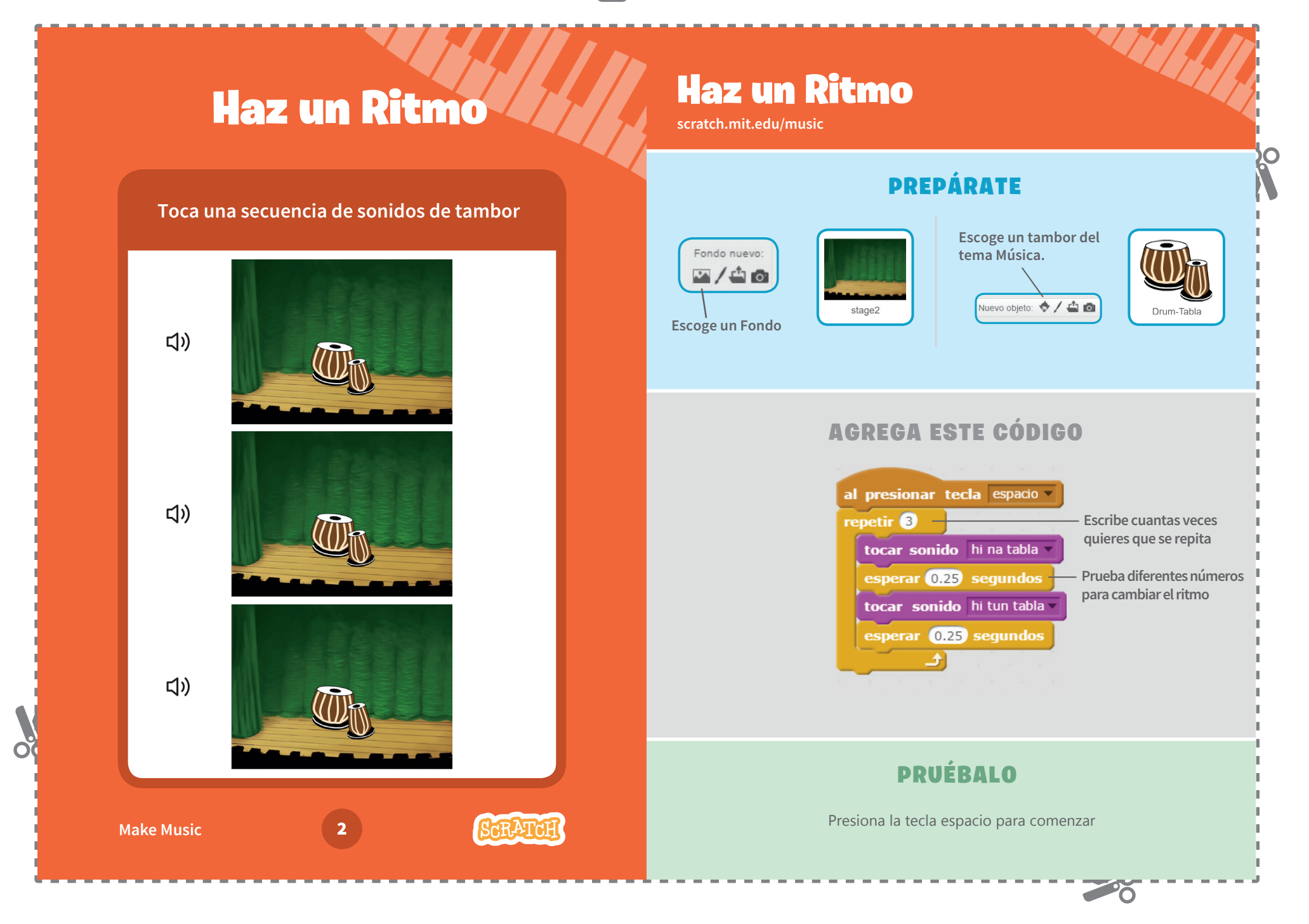

**Make Music** 

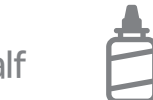

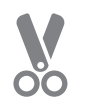

PREPÁRATE

## Anima un Tambor / / / **Anima**

## Anima un Tambor

#### Switch between costumes to animate.

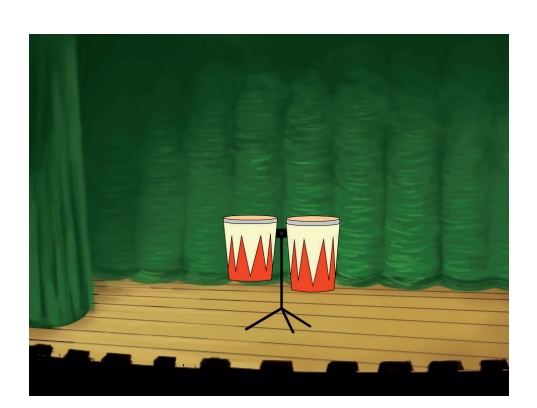

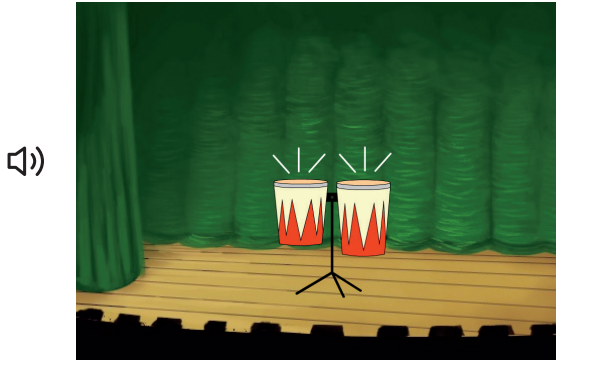

**Escoge un tambor del tema Música.** Nuevo objeto: 0 / 4 6

Drum-Conga

**Haz click en la pestaña para ver los disfraces**

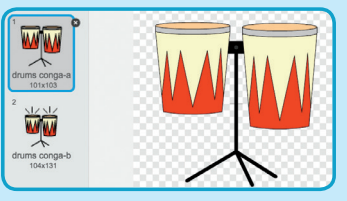

**Puedes usar las herramientas de pintura para cambiarlos colores**

#### AGREGA ESTE CÓDIGO

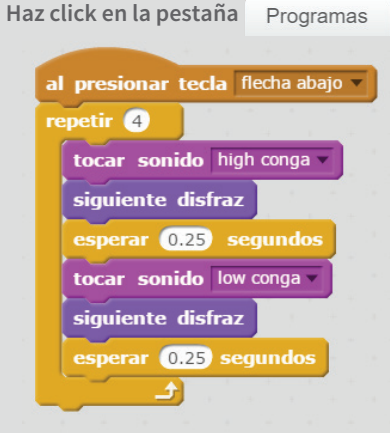

### PRUÉBALO

**Presiona la tecla flecha abajo para comenzar**

 $\sim$ 

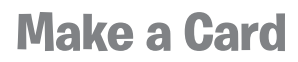

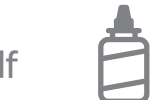

**Make a Card** 1. Fold the card in half 2. Glue the backs together 3. Cut along the dashed line

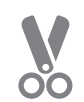

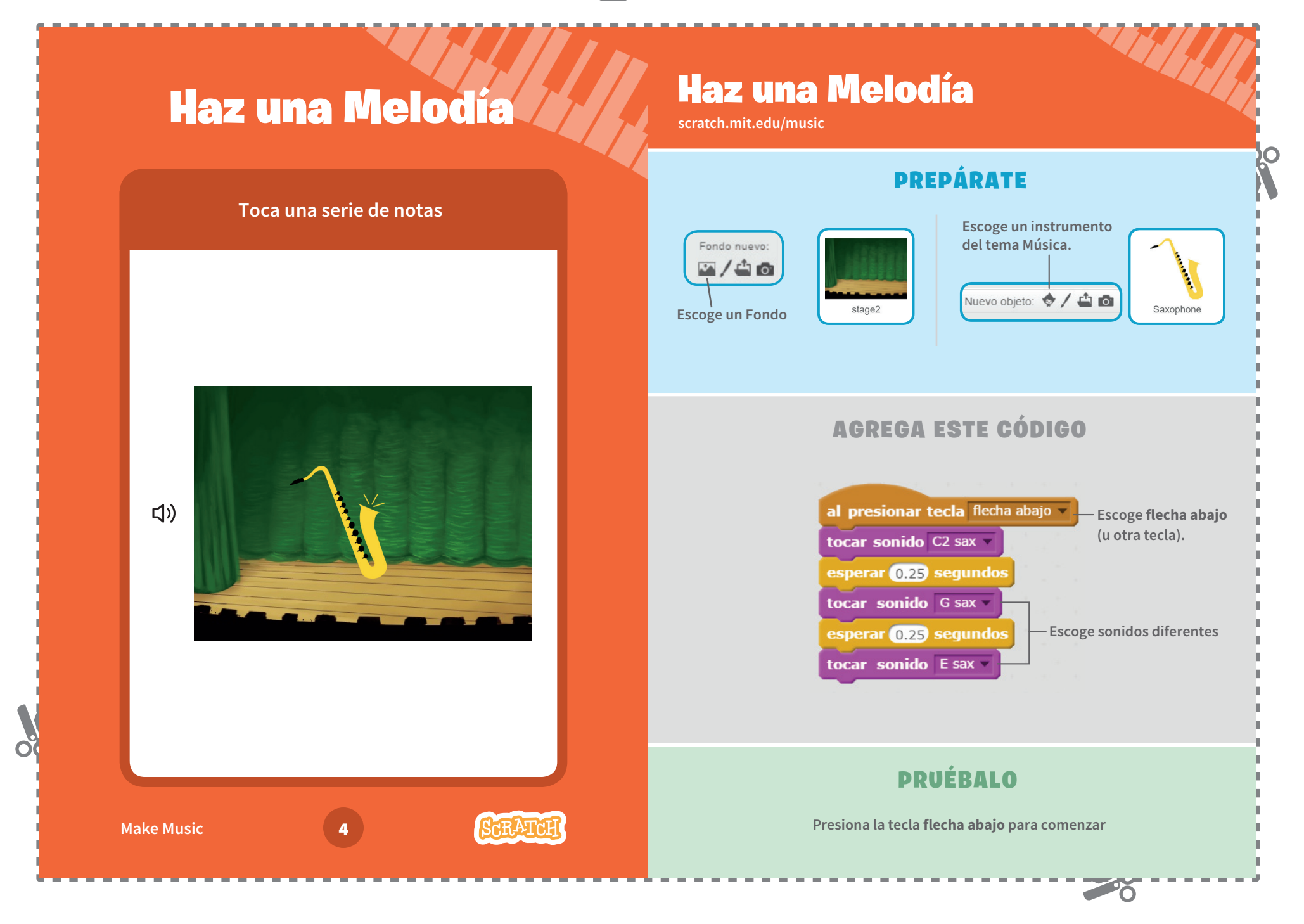

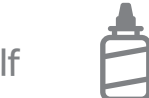

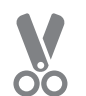

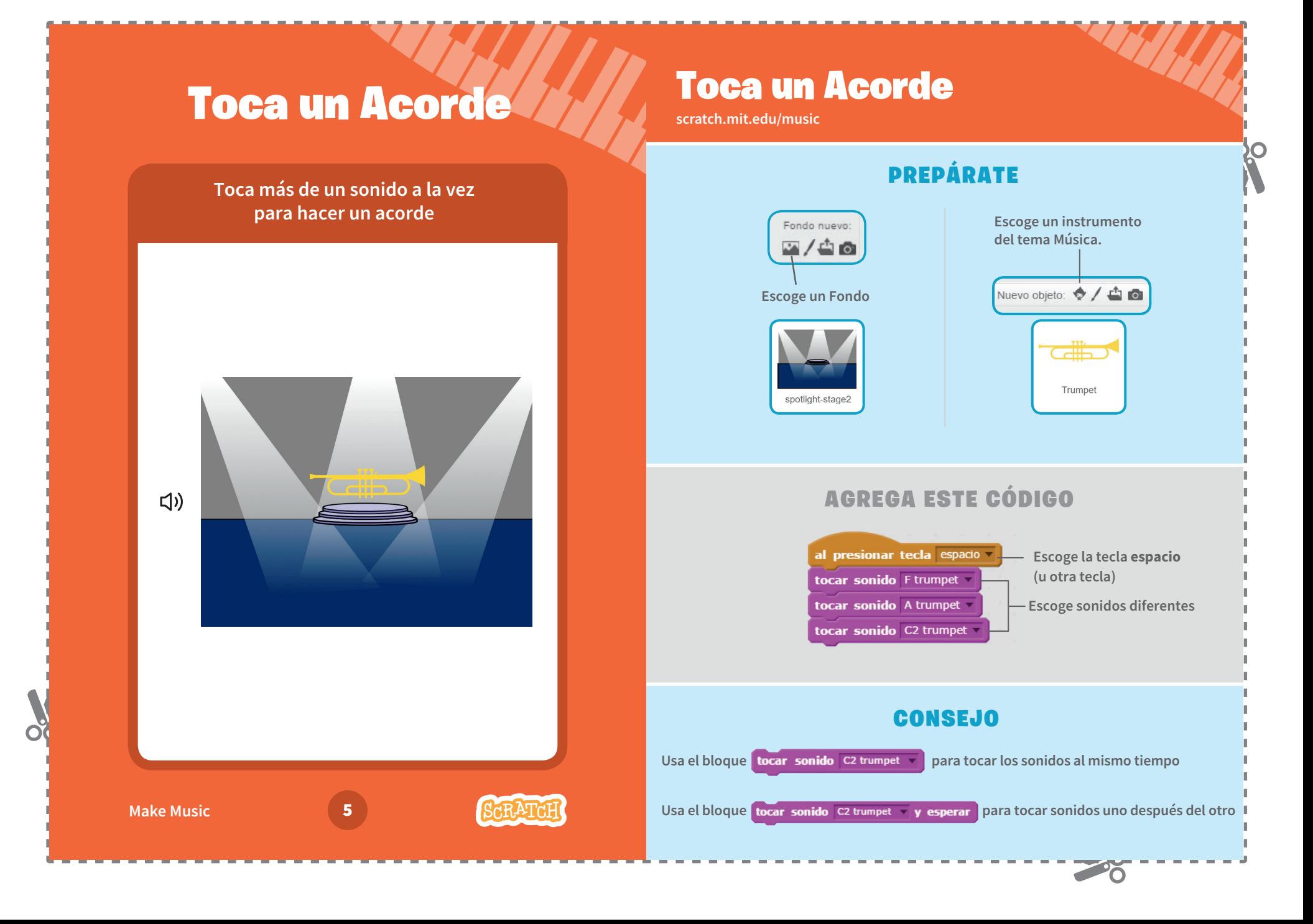

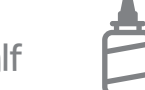

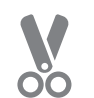

<u>Po</u>

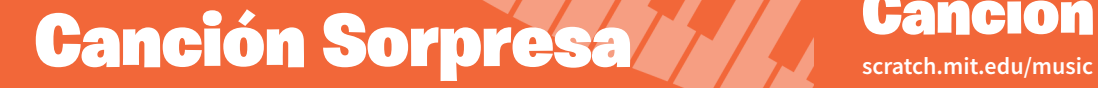

## Canción Sorpresa

### PREPÁRATE

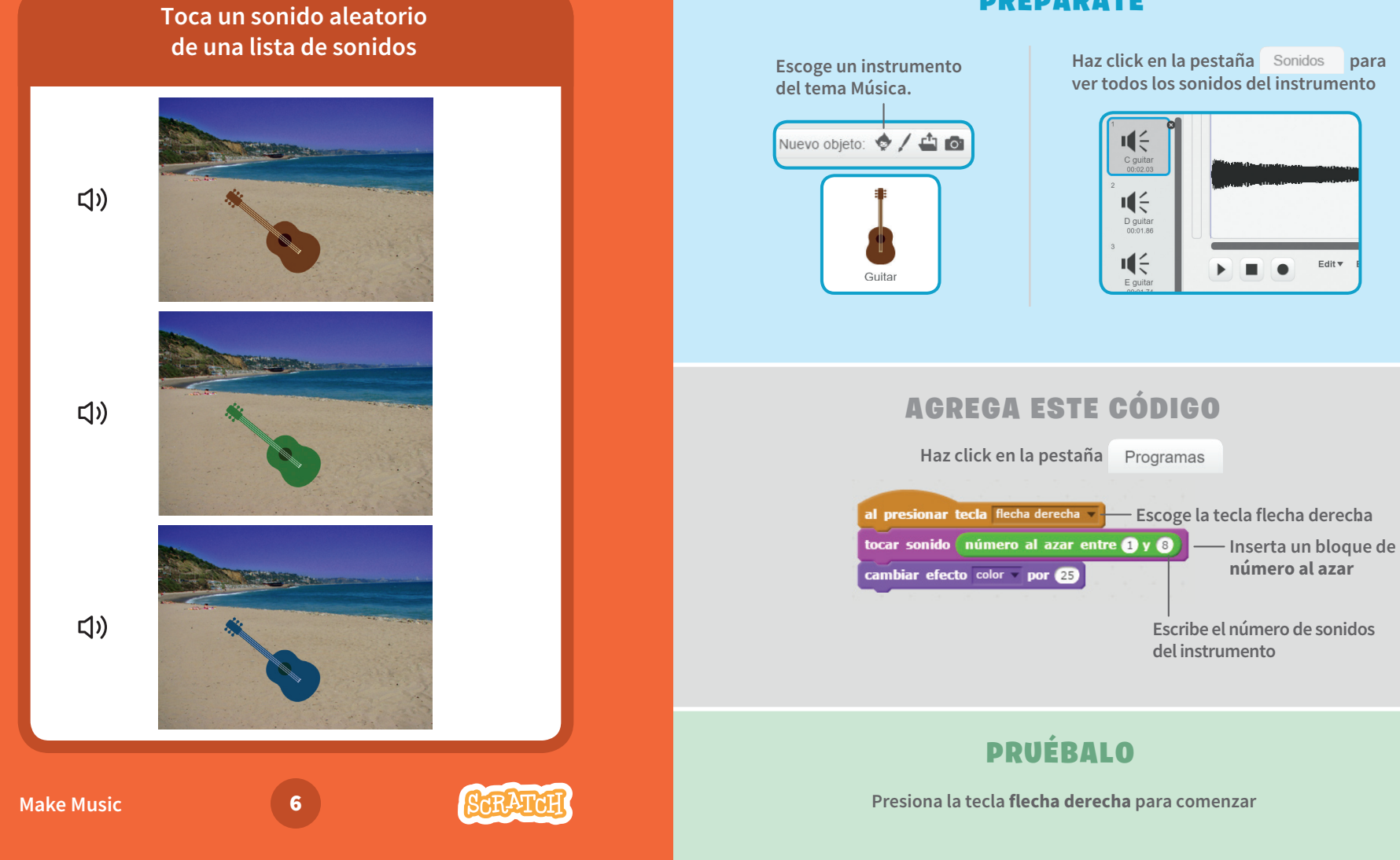

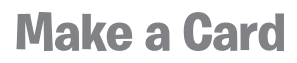

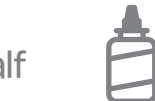

**Make a Card** 1. Fold the card in half  $\Box$  2. Glue the backs together 3. Cut along the dashed line

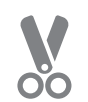

# Sonidos Beatbox **And Sonidos**

## Sonidos Beatbox

### PREPÁRATE

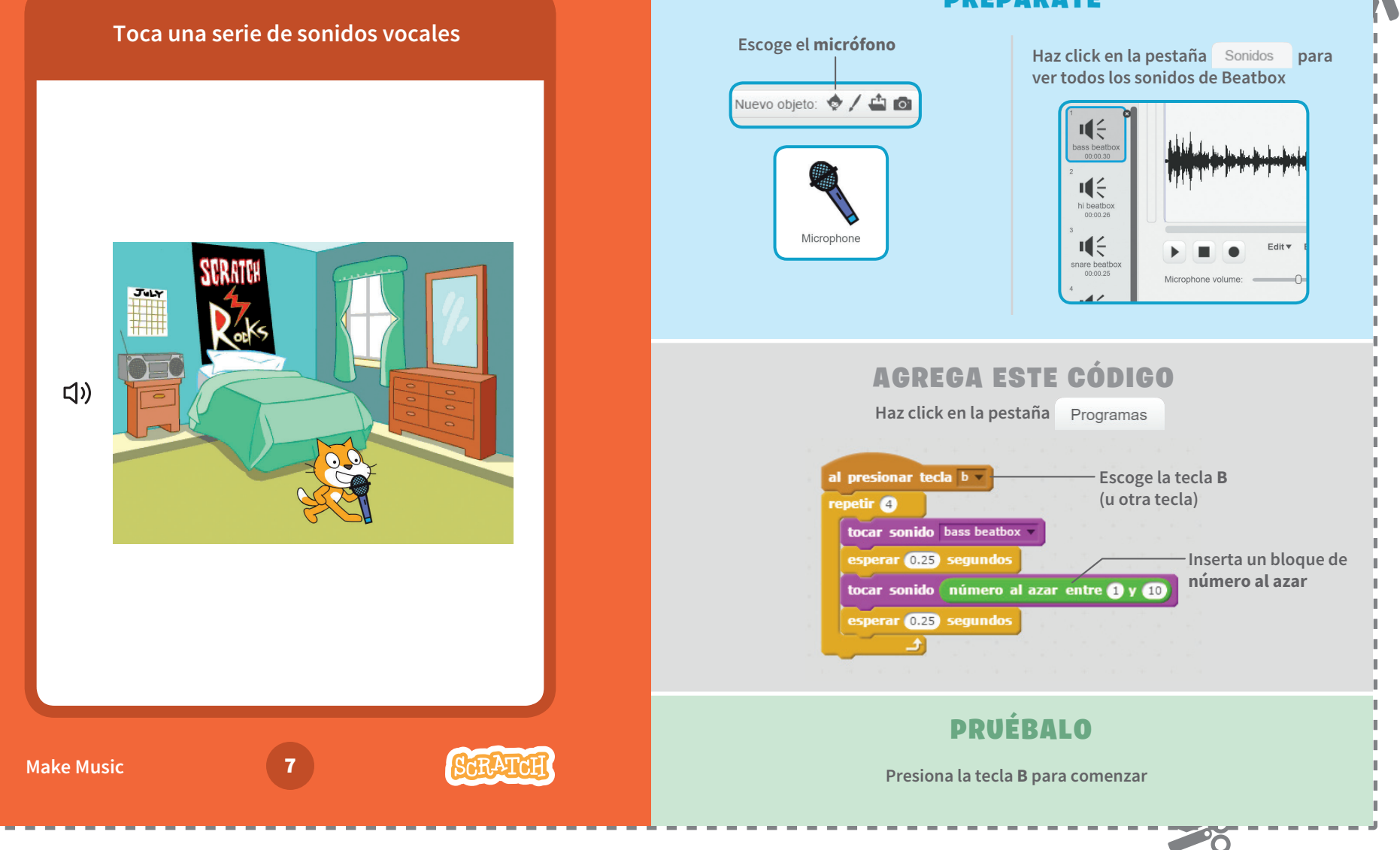

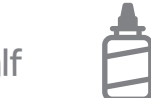

**Make a Card** 1. Fold the card in half  $\Box$  2. Glue the backs together 3. Cut along the dashed line

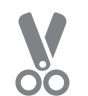

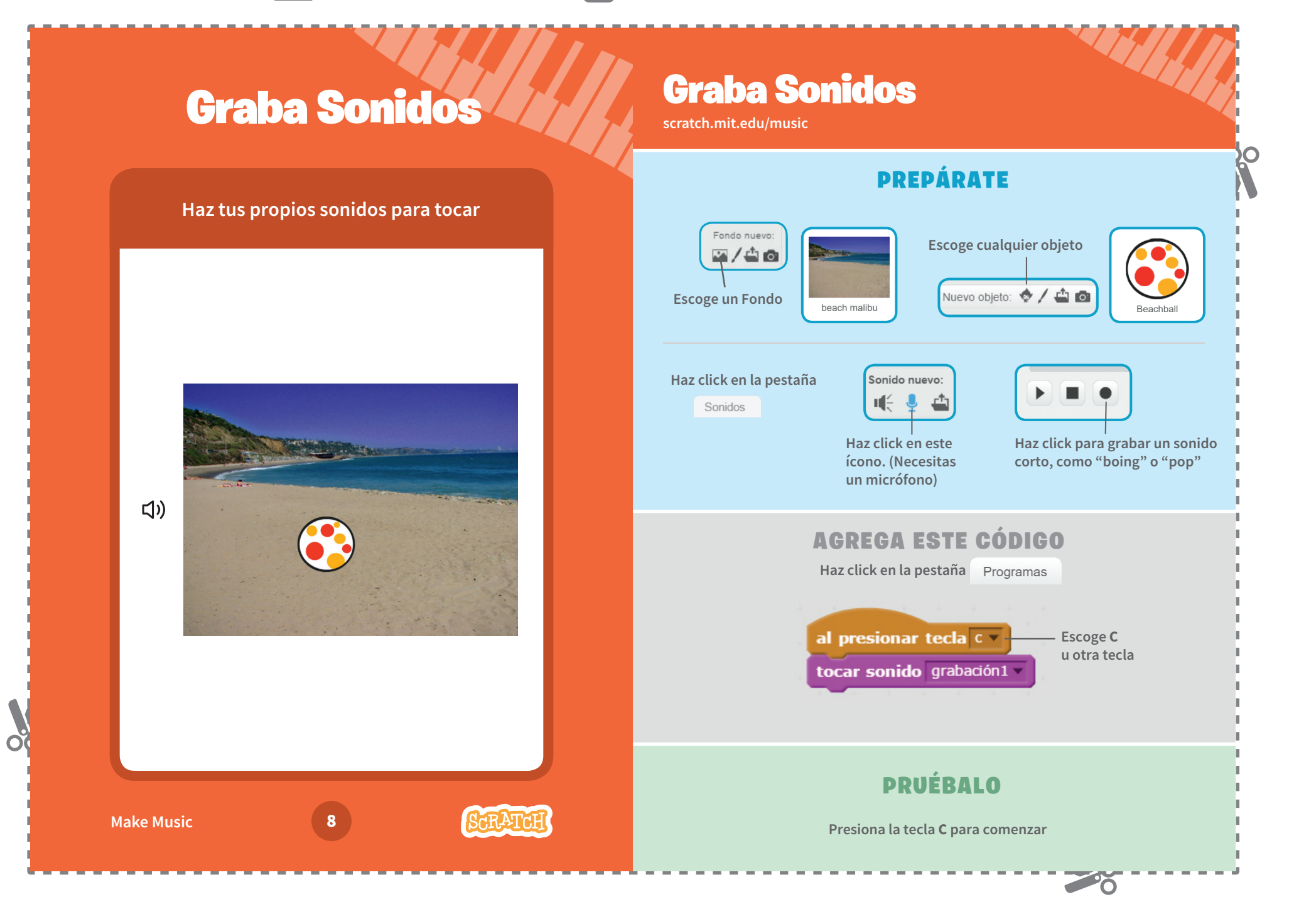

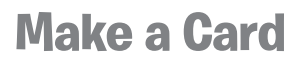

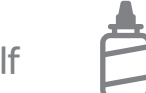

**Make a Card** 1. Fold the card in half  $\Box$  2. Glue the backs together  $\Box$  3. Cut along the dashed line

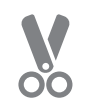

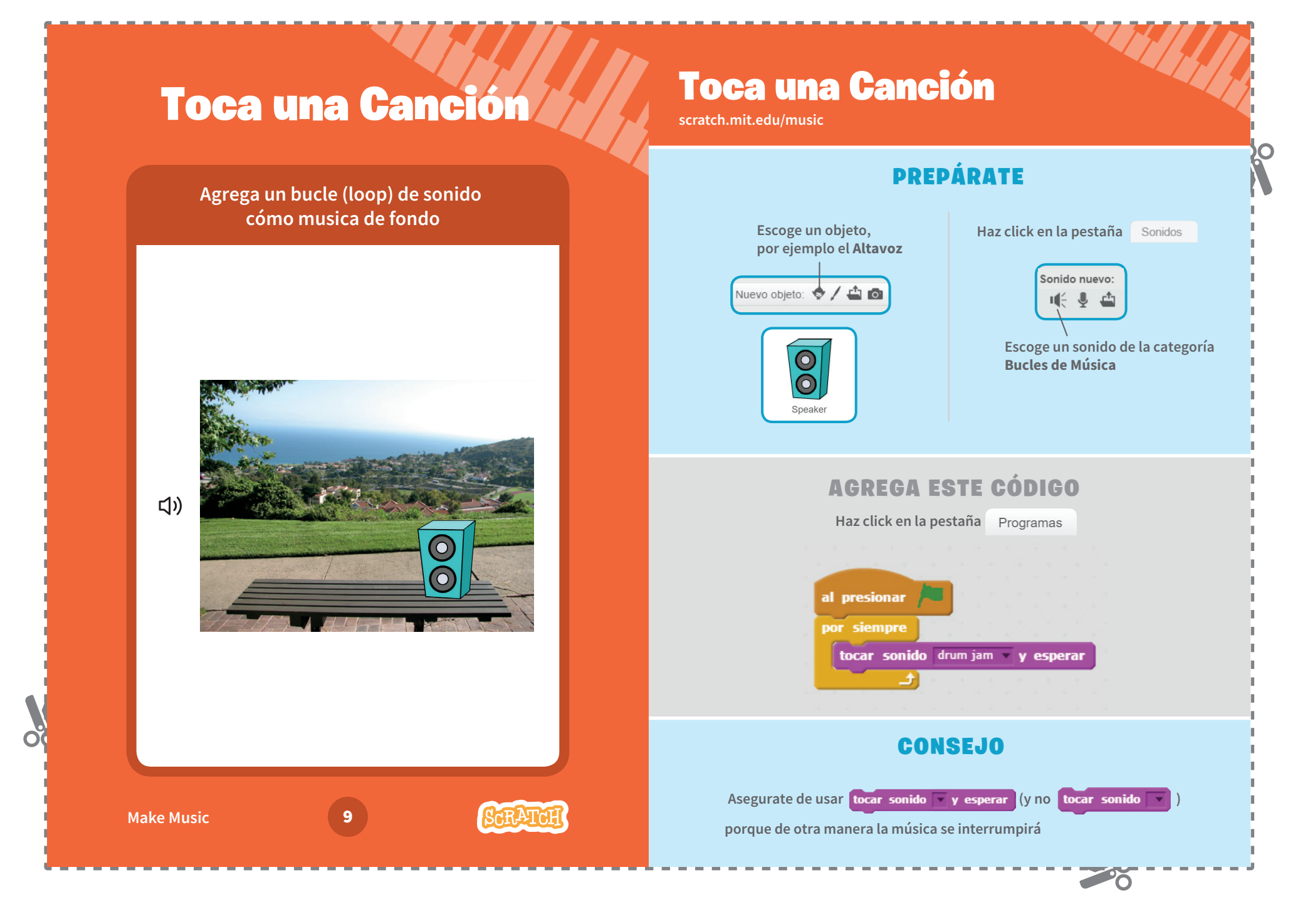